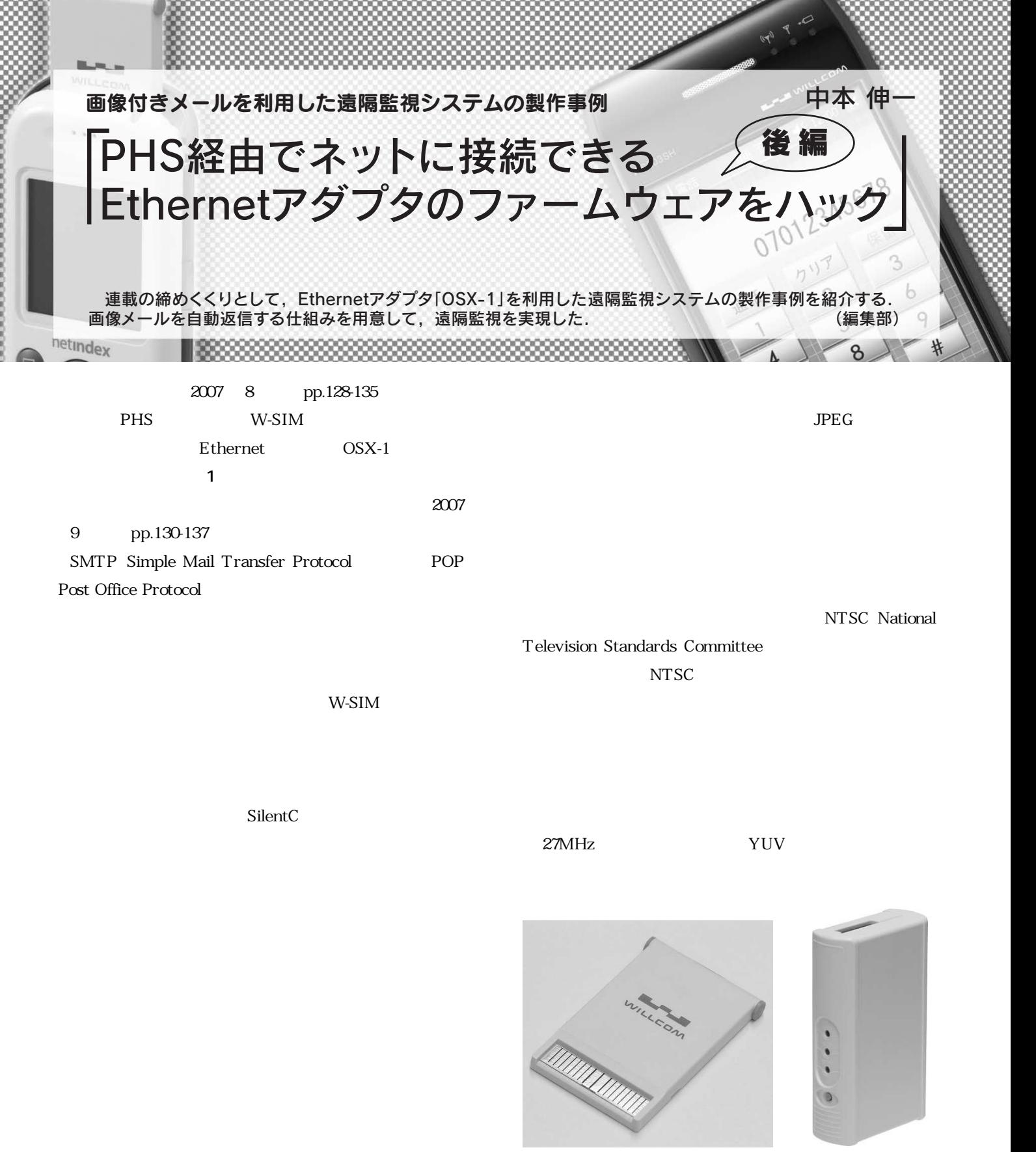

1 W-SIM 0SX-1 **PHS エジョンの W-SIM たんの Ethernet** Ethernet アメリカ OSX-1 OSX-1 W-SIM W-SIM **a**)W-SIM (**b**)OSX-1

Nov. 2007 127 ――OSX-1,つないでイーサ,W-SIM,Ethernet,ファイア・ウォール,JPEG カメラ・モジュール, C328-7640,POP,SMTP,IMAP,DHCP,SilentC,OSIO-1,OS-1

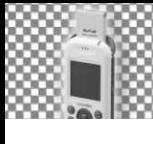

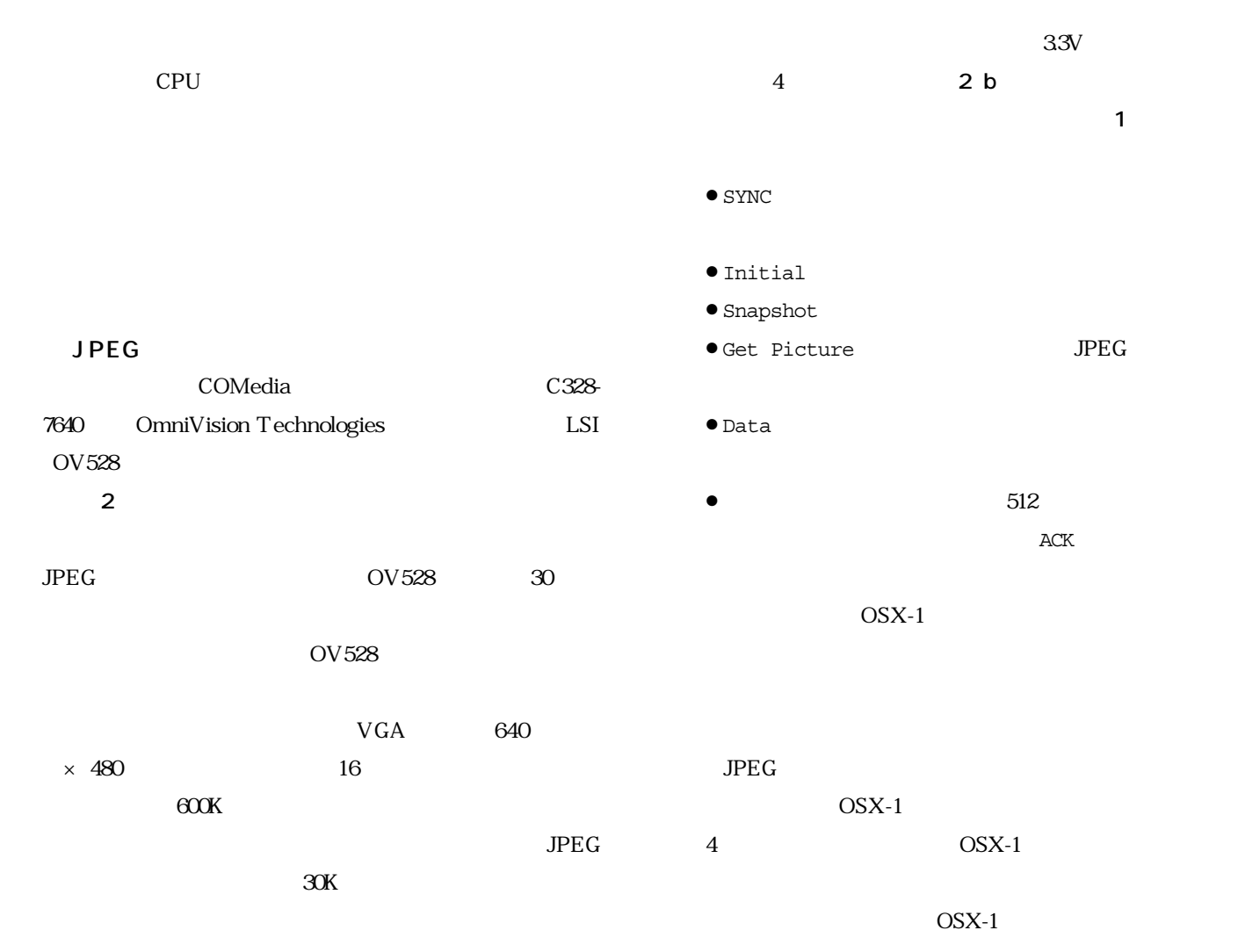

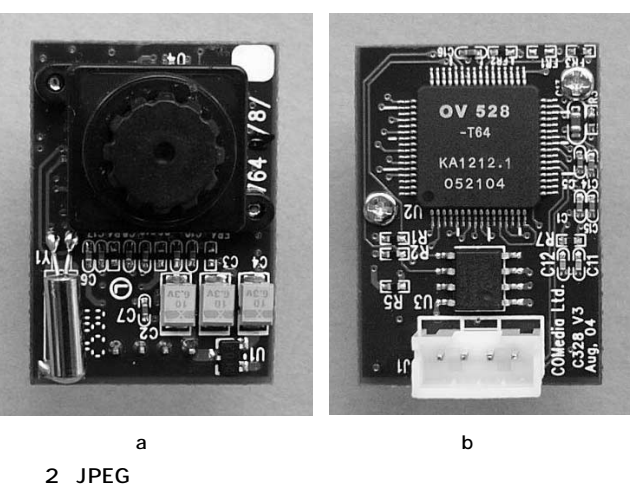

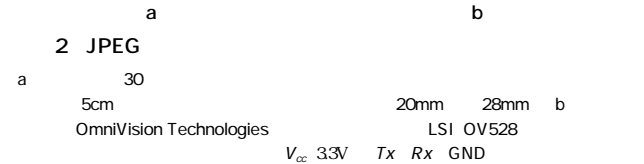

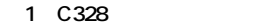

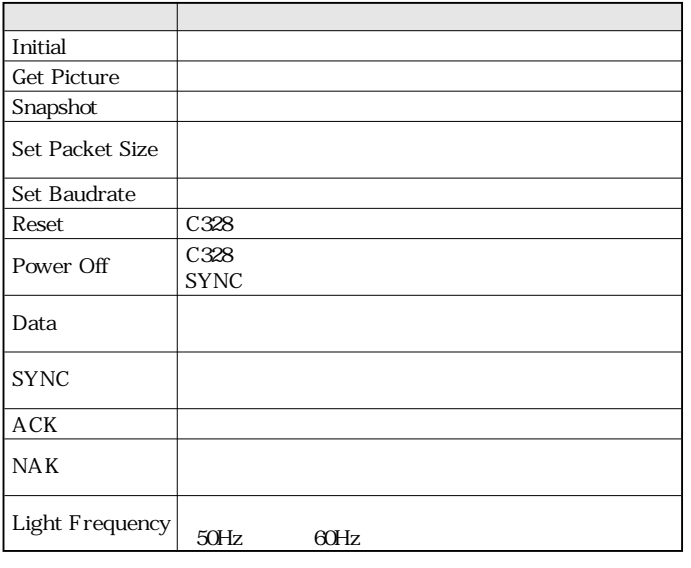